**板呢?-股识吧**

 $500$ 

## $90\%$

**如何快速查询新三板~怎么查询,某企业是否准备上新三**

 $+$ 

 $\overline{1/2}$ 

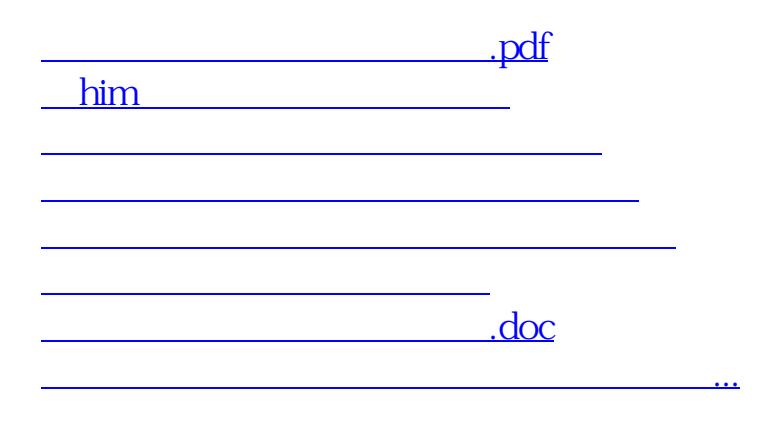

<u><https://www.gupiaozhishiba.com/store/41971260.html></u>